[linux systeme](https://www.abonnel.fr/tag/linux_systeme?do=showtag&tag=linux_systeme)

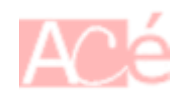

Le dossier /dev sur un système Linux contient des fichiers de périphériques, qui sont des entrées et sorties spéciales qui permettent au système d'interagir avec les différents périphériques connectés à l'ordinateur, comme les disques durs, les lecteurs de disque, les imprimantes, les réseaux, les claviers, les souris, etc. Ces fichiers de périphériques sont généralement des fichiers de type "pseudofichiers" qui sont créés à la volée par le noyau lorsque le périphérique est détecté et qui sont utilisés par les programmes pour accéder aux périphériques.

Il contient des fichiers spéciaux appelés "périphériques de caractères" et "périphériques de blocs", qui sont utilisés pour interagir avec les périphériques matériels du système.

Les fichiers dans le dossier /dev sont créés par le noyau du système d'exploitation lors du démarrage, et représentent les différents périphériques matériels connectés au système, tels que les disques durs, les lecteurs de CD/DVD, les cartes réseau, les ports USB, les interfaces audio et bien d'autres encore.

Les périphériques de blocs sont utilisés pour accéder aux périphériques de stockage de masse, tels que les disques durs et les clés USB. Ils permettent aux utilisateurs de lire et d'écrire des données sur ces périphériques de manière séquentielle. Par exemple, le périphérique de bloc pour le premier disque dur du système peut être référencé par le nom /dev/sda.

Les périphériques de caractères, quant à eux, sont utilisés pour interagir avec les périphériques matériels de manière séquentielle. Ils sont utilisés pour des périphériques tels que les ports série, les imprimantes et les interfaces audio. Par exemple, le périphérique de caractères pour le port série peut être référencé par le nom "/dev/ttyS0".

Dans le dossier /dev, il y a également des fichiers spéciaux qui sont utilisés pour représenter des périphériques virtuels, tels que des consoles virtuelles et des ports de communication avec le noyau.

Le dossier /dev est généralement utilisé par les programmes et les utilitaires du système pour interagir avec les périphériques matériels. Par exemple, les programmes d'installation peuvent accéder aux périphériques de bloc pour installer le système d'exploitation sur un disque dur, tandis que les programmes de gestion de fichiers peuvent accéder aux périphériques de bloc et de caractères pour lire et écrire des données sur des périphériques de stockage de masse ou des périphériques d'interface.

Sous le dossier /dev, il y a plusieurs fichiers ou dossiers remarquables, en voici quelques-uns :

- /dev/null : Il s'agit d'un fichier spécial qui ne stocke pas de données. Tout ce qui est écrit dans ce fichier est simplement supprimé. Il est souvent utilisé pour rediriger les sorties de programmes ou de scripts qui ne nécessitent pas de sortie.
- /dev/random et /dev/urandom : Ce sont des fichiers spéciaux qui fournissent des données aléatoires. Ils sont souvent utilisés pour générer des clés de chiffrement ou pour les jeux.
- /dev/tty : Il s'agit du périphérique de caractères qui représente le terminal actif pour un utilisateur. Tous les caractères entrés sur le clavier sont envoyés à ce périphérique et tous les caractères sortants sont affichés sur l'écran associé.
- /dev/sda, /dev/sdb, etc. : Ce sont des périphériques de blocs qui représentent les disques durs ou les SSD connectés au système. Chaque disque dur est représenté par un périphérique différent, par exemple, le premier disque dur est représenté par /dev/sda.
- /dev/cdrom : Il s'agit d'un lien symbolique qui pointe vers le périphérique de bloc qui représente le lecteur de CD-ROM ou de DVD connecté au système.
- /dev/null : Il est un fichier spécial qui est souvent utilisé pour rediriger les sorties de programmes ou de scripts qui ne nécessitent pas de sortie.
- /dev/null0 et /dev/full : Ce sont des fichiers spéciaux similaires à /dev/null, mais avec des comportements différents. /dev/null0 est utilisé pour ignorer toutes les données entrantes, tandis que /dev/full est utilisé pour indiquer que le périphérique est plein.

From: <https://www.abonnel.fr/> - **notes informatique & technologie**

Permanent link: **<https://www.abonnel.fr/informatique/linux/system/dossiers-remarquables/dev>**

Last update: **2023/02/15 23:54**

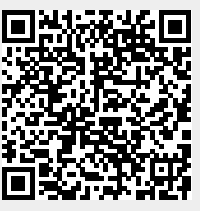